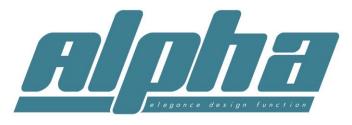

# Quick guide to WSER Universal series programming

## If more information is required, refer to the original instructions.

# All sequences must be completed within 10 seconds

## Assigning a remote to a motor

**Method 1.** Apply power to the motor(motor will jiggle), Press up and down together and release, press stop once(motor will jiggle if successful) <u>Only works for first remote assigned to motor.</u>

**Method 2.** Press and release red button on motor(motor will jiggle), Press up and down together and release, press stop once (motor will jiggle if successful). <u>This method will work anytime</u>

**Method 3.** (must already have a remote assigned). Using first remote, Press up and down together and release, press stop 8 times (motor will jiggle if successful), then pick up second remote and Press up and down together and release, press stop once(motor will jiggle if successful). The extra remote (or channel) is now assigned.

# **Changing the motors direction**

**Method 1.** Press up and down together and release, press stop 6 times, press down.

Method 2. Press and hold the red button on the motor for 3 seconds until motor jiggles

## Enter step by step mode (moves in small increments)

Press up and down together and release, press stop once, press up.

## Exit step by step mode(moves normally)

Press up and down together and release, press stop once, press down.

#### **Set upper Limit**

Press up and down together and release, press stop twice, press up.

## **Set lower Limit**

Press up and down together and release, press stop twice, press down.

## **Set third Limit**

Press stop 4 times in succession. *Hold stop for 2 seconds to access third limit once set*.

# **Delete upper Limit**

Press up and down together and release, press stop 4 times, press up.

## **Delete Lower Limit**

Press up and down together and release, press stop 4 times, press down.

### **Deleting remote controls**

- 1. Delete the entire remote control you are holding from the selected motor. Press up and down together and release, press stop 7 times, press up.
- 2. **Delete all remote controls from the selected motor**. Press up and down together, press stop 6 times, press up.

Web: alphamotors.com.au

Phone: +612 4355 4775

Fax: +612 4355 4273

Email: email@alphamotors.com.au